UKD 678.5:620.191

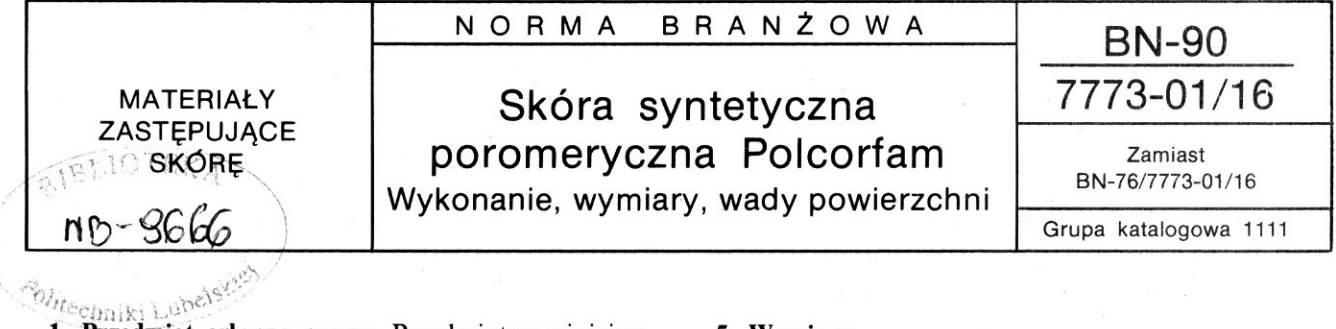

**l. Przedmiot arkusza normy.** Przedmiotem niniejszego arkusza normy są: wykonanie, wymiary, wady powierzchni, długość i liczba kawałków w rulonie Polcorfamu oraz sposób obliczania powierzchni ze względu na występujące wady.

**2. Nazwy,** określenia, **rodzaje i charakterystyka wad**  - wg BN-90/7773-01/01.

3. Próbki do badań — wg BN-76/7773-01/03.

**4. Wykonanie.** Polcorfam produkowany jest w postaci taśm zwiniętych w rulony.

Na powłoce (licu) mogą występować nieznaczne różnice w odcieniu, symetrycznie ułożone na całej powierzchni wynikające z technologii wykończenia.

Od strony podłoża (mizdry) mogą być nierażące zabrudzenia, barwne smugi, znaki **i** stemple producenta oraz drobne uszkodzenia mechaniczne nie mające wpływu na własności użytkowe Polcorfamu.

## **5. Wymiary**

a) Szerokość Polcorfamu w rulonach:

- w gatunku E nie mniej niż cm 70; 72.5; 75; 77,5; 80; 82,5; 85; 87,5; 90 — odchyłki  $^{+1.0}_{-0.5}$  cm

- w gatunku I i II dopuszcza się szerokość nie mniej niż cm: 65; 67,5 — odchyłki  $^{+1,0}_{-0.5}$  cm

- w gatunku III dopuszcza się szerokość nie mniej niż cm: 50; 52,5; 55; 57,5; 60; 62,5 — odchyłki  $^{+1,0}_{-05}$  cm

- w gatunku IV dopuszcza się szerokość, nie mniej niż cm: 30; 32,5; 35; 37,5; 40; 42,5; 45; 47,5 - odchyłki  $^{+1,0}_{-0.5}$  cm

 $-$  w gatunku V nie normalizuje się;

b) Grubość Polcorfamu podana jest w arkuszach, zawierających charakterystyki techniczne poszczególnych typów Polcorfamu.

**6. Wady powierzchni,** liczbę **i** długość kawałków **w ru**lonie Polcorfamu podano w tablicy.

~ *.\_l* 

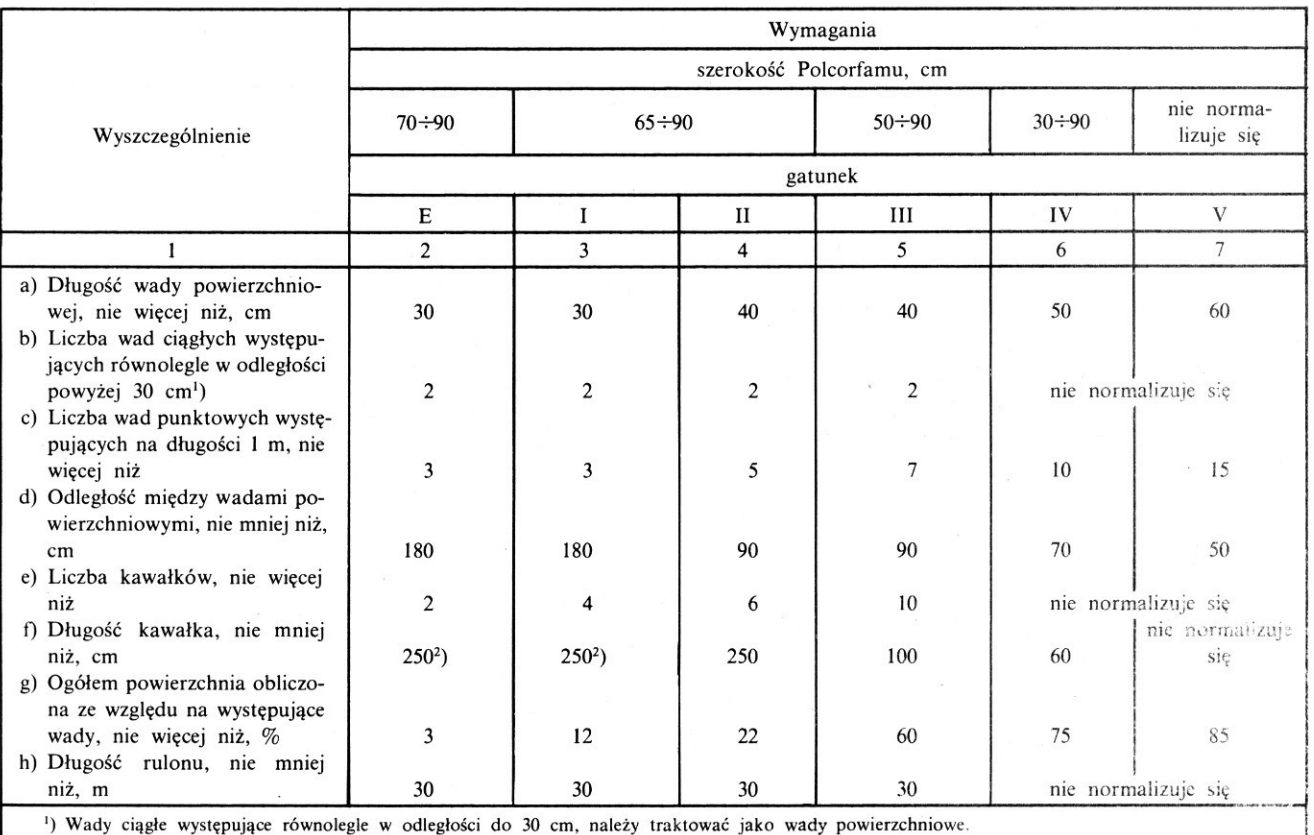

<sup>2</sup>) Nie więcej niż jeden odcinek w rulonie

Zgłoszona przez Instytut Przemysłu Tworzyw i Farb

Ustanowiona przez Dyrektora Instytutu Chemii Przemysłowej dnia 10 września 1990 r.

# jako norma obowiązująca od dnia 1 lipca 1991 r.

(Dz. Norm. i Miar nr 1/ 1991, poz. 3)

### 7. Sposób obliczania powierzchni z wadami

a) Wady powierzchniowe  $(P_p)$  należy obliczyć w procentach wg wzoru

$$
P_p = \frac{(l_1 + l_2 + \dots l_n) \cdot a \cdot 100}{P_c} \tag{1}
$$

w którym:

 $l_1 + l_2 + ... l_n$  — suma długości poszczególnych wad, cm,

a – szerokość Polcorfamu, cm,

 $P_c$  - całkowita powierzchnia Polcorfamu w rulonie, cm<sup>2</sup>

b) Wady ciągłe  $(P_i)$  należy obliczyć w procentach wg wzoru

$$
P_l = \frac{K \cdot a \cdot (l_1 + l_2 + \dots l_n) \cdot 100}{P_c}
$$
 (2)

w którym:

 $K$  — współczynnik przeliczeniowy o warości 0,15,

a – szerokość Polcorfamu, cm,

- $l_1 + l_2 + \ldots l_n$  suma długości poszczególnych wad, cm,
	- $P_c$  całkowita powierzchnia Polcorfamu w rulonie,  $cm<sup>2</sup>$ .

c) Na każdą wadę punktową należy obliczyć 5  $cm<sup>2</sup>$ powierzchni wadliwej obliczoną w procentach w stosunku do całkowitej powierzchni.

d) Każde połączenie kawałków w rulonie należy traktować jako wadę owierzchniową o długości 2,0 cm, a powierzchnię obliczać wg poz. a).

e) Całkowitą powierzchnię  $(P_w)$  obliczoną w procentach ze względu na występujące wady, stanowi suma powierzchni obliczonych w procentach dla poszczególnych wad.

8. Ocena partii. Partię Polcorfamu należy uznać za zgodną z wymaganiami normy, jeżeli liczba sztuk wadliwych dotyczących wykonania, wymiarów, wad powierzchni, barwy odcienia i wzoru dla ściśle określonego gatunku jest mniejsza lub równa liczbie kwalifikującej podanej w BN-76/7773-01/03 tabl. 1 kol. 3 oraz pozostałe badania dotyczące własności fizyko-mechanicznych dały wynik dodatni.

Jeżeli liczba sztuk wadliwych jest większa od liczby kwalifikującej lub jakiekolwiek badanie własności fizyko-mechanicznych dało wynik negatywny należy sprawdzić każdą sztukę w partii i na podstawie porozumienia między producentem i odbiorcą przekwalifikować sztuki wadliwe.

KONIEC

#### INFORMACJE DODATKOWE

1. Instytucja opracowująca normę – Zakłady Tworzyw Sztucznych PRONIT w Pionkach.

b) usunięto z normy Polcorfam w arkuszach oraz rulonach o szerokości od 140  $\div$  160 cm.

#### 3. Normy związane

BN-90/7773-01/01 Skóra syntetyczna poromeryczna Polcorfam. Postanowienia ogólne i terminologia

BN-76/7773-01/03 Skóra syntetyczna poromeryczna. Polcorfam. Pobieranie i przygotowanie próbek do badań

4. Symbol wg SWW - 1361-799.

5. Autorzy projektu normy - mgr Wojciech Piaseczny i Maria Szczyrzyca - Zakłady Tworzyw Sztucznych PRONIT w Pionkach.

<sup>2.</sup> Istotne zmiany w stosunku do BN-76/7773-01/16

a) zwiększono asortyment w poszczególnych gatunkach,